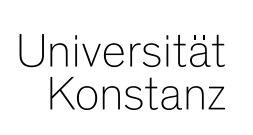

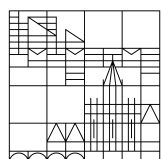

# 24.07.2019

Leitfaden zur PocketGuide-Entwicklung

# **Veronika Pöhnl | Projekt KOS (ZSB)**

PocketGuide – Unterwegs zum Studium

# **Inhaltsverzeichnis**

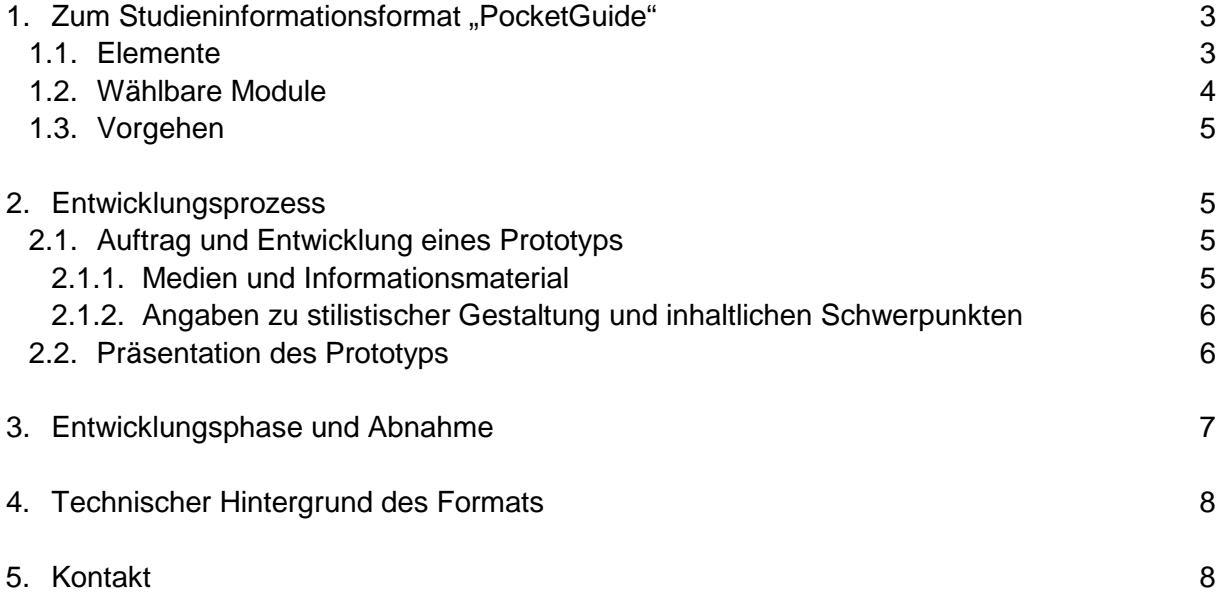

# <span id="page-2-0"></span>**1. Zum Studieninformationsformat "PocketGuide"**

Der "PocketGuide" ist ein **multimediales und interaktives Onlineformat zur Studieninformation und Studienwahl** zur Nutzung am PC und mit Mobilgeräten.

Umgesetzt wird das Format in **Zusammenarbeit der Fachbereiche** mit dem **Projekt KOS** der Zentralen Studienberatung. Ihr Ansprechpartner zu den PocketGuides ist Veronika Pöhnl.

In der aktuellen Projektlaufzeit (bis 12/2020) werden ausschließlich einsprachige PocketGuides für **grundständige Studiengänge** (B.A./ B.Sc.) umgesetzt.

Die **Zielgruppe** sind Schüler\*innen und Studieninteressierte nach dem Schulabschluss.

Das **Gestaltungsziel** ist eine möglichst zielgruppennahe und -verständliche, dabei aber realistische und multimedial verdeutlichte **Struktur- und Tätigkeitsbeschreibung des jeweiligen Studiengangs**.

Studieninteressierten soll über die realistische Darstellung ermöglicht werden, **sich selbst daraufhin einzuschätzen**, ob der Studiengang ihren Interessen und Absichten entspricht und ob sie ihre Eingangskompetenzen für angemessen halten oder zumindest intensives Interesse daran besteht, diese (ggf. mit Hilfe bestehender Brückenangebote) für das Studium auszubauen.

### <span id="page-2-1"></span>**1.1. Elemente**

Für die Darstellung des Studiengangs und der Studieninhalte können **informative und interaktive Elemente** in unterschiedlicher (frei wählbarer) Gewichtung eingesetzt werden.

**Informationselemente**, wie Textbausteine, (interaktive) Grafiken, Audiobeiträge und Videos sollen dazu dienen, einen Überblick über fachliche Inhalte und Studienstrukturen zu geben und einen anschaulichen und realistischen Eindruck zum Studium in Konstanz vermitteln.

**Interaktive Elemente**, wie Multiple-Choice-Aufgaben, Sortier- und Kombinieraufgaben, können dabei eingesetzt werden, um sowohl gegebene strukturelle Informationen zum Studiengang spielerisch "abzufragen" und so besser zu verankern als auch/oder einfache fachliche Aufgaben aus den jeweiligen Studiengängen (ggf. mit vorangehender Erläuterung) zu stellen.

Fachliche Aufgaben im PocketGuide sollen vor allem dazu dienen, eine realistische Anforderungsstruktur und Aufgabentypen zu vermitteln, eine Rückmeldung zur Auswahl richtiger und falscher Optionen sowie ggf. weitergehende Erläuterungen sind hier möglich, für differenzierte Tests ist das Format nicht geeignet.

### <span id="page-3-0"></span>**1.2. Wählbare Module**

Die inhaltliche Ausgestaltung richtet sich nach den Kommunikationsbedürfnissen des Studiengangs. Als erste Anregung wurden wählbare **Module** entwickelt, die in unterschiedlicher Gewichtung ausgebaut werden können, weitere Module können auf Wunsch entwickelt werden. Alle Module können unterschiedliche Anteile von informativen und interaktiven Elemente enthalten.

### **Modul "Willkommen im Studium"**

Womit beschäftigt sich das Fachgebiet? (Bsp. Kurzeinführung in das Fach und seine Verdienste, berühmte Alumni…)

Wozu dient ein Hochschulstudium und wie unterscheidet es sich von anderen Ausbildungswegen auf dem Gebiet?

### **Modul "Der Studiengang an der Universität Konstanz"**

Welche Besonderheiten und Spezifika gibt es in dem jeweiligen Studiengang in Konstanz? (Studienstruktur, besondere Schwerpunktgebiete, besondere Ausstattung und Spezialisierungsmöglichkeiten u.ä.)

Was sagen Lehrende, Mitarbeiter\*innen, Studierende und Alumni über den Studienort Konstanz? (Bsp. "Drei Fragen an", Fachbereichsfilme, Audiobeiträge, Interviews…)

#### **Modul "Was mache ich im Studium konkret?"**

Konkrete Fach- und Studieninhalte mit fachlichen Aufgabenstellungen (Bsp. Arbeitsblätter, Aufgaben aus Tutorien, evtl. Arbeitsmaterialien für das Schülerstudium), Darstellung von Arbeitsprozessen und -ergebnissen aus dem Fach, ggf. auch studentische Projekte, gut gelungene Haus- oder Bachelorarbeiten oder auch allgemeinverständliche Skizzen laufender Forschungsprojekte.

#### **Modul "Wege ins Berufsleben"**

Fachspezifische Angebote zur Berufsentwicklung und Alumnistimmen (Bsp."#traumjob")

#### **Modul "Besuchsgelegenheiten und Schnupperangebote"**

Darstellung von Informationsangeboten zur realistischen Tätigkeitseinschätzung vor Ort (Bsp. Schülerstudium/ -programme, Studientage, Informationsveranstaltungen, Vorlesungsbesuche etc.)

## <span id="page-4-0"></span>**1.3. Vorgehen**

Jeder grundständige Studiengang (Bachelor) kann einen PocketGuide in Auftrag geben. Für den Ablauf ist es von Vorteil, wenn eine einzelne Person oder ein kleines Team am Fachbereich (Bsp. Lehrentwickler\*in, Fachbereichsreferent\*in oder auch engagierte Lehrende) als **koordinierende Stelle am Fachbereich** den Entwicklungsprozess begleitet, interessierte Teilnehmer\*innen für den Entwicklungs- und Reviewprozess gewinnt und die Zusammenarbeit der Fachbeteiligten und dem Projekt KOS organisiert.

## <span id="page-4-1"></span>**2. Entwicklungsprozess**

Der gesamte Entwicklungsprozess des PocketGuides zielt auf einen **möglichst niedrigen Arbeitsaufwand für die Fachvertreter\*innen**.

Dabei gibt es folgende Entwicklungsschritte:

### <span id="page-4-2"></span>**2.1. Auftrag und Entwicklung eines Prototyps**

Wenn Sie einen PocketGuide für Ihren Studiengang entwickeln möchten, kontaktieren Sie das Projekt KOS. **Wir recherchieren daraufhin bereits online verfügbares Informationsmaterial zum Studiengang und setzen dieses in das Format um.**

Sie müssen zu diesem Zeitpunkt noch keinerlei strukturelle oder inhaltliche Entscheidungen treffen, können uns aber mit der Bereitstellung von Material und ersten Hinweisen die Arbeit erleichtern und erhalten einen weitgehenderen Überblick über die Möglichkeiten den Formats.

Folgende Materialien und Angaben sind zu diesem Zeitpunkt hilfreich:

### <span id="page-4-3"></span>**2.1.1. Medien und Informationsmaterial**

Alle öffentlich auf den Universitätswebseiten zugänglichen Materialien und Angaben zum Studiengang (inklusive ggf. vorhandener OSA-Inhalte) werden vom Team KOS recherchiert. **Wenn Sie noch zusätzlich relevante Materialien und Medien zum Studiengang haben** (bsp. von KUM für den Studiengang bereitgestellte Kataloge mit Fotografien, Grafiken, Schaubilder zum Studiengang, Dokumentationen und Materialien von Schülerprojekten und Studieninformationsangeboten, Quiz- und Multiple-Choice-Fragen, Folien der fachspezifischen Einführungsveranstaltung u.ä.) **können Sie uns diese auch schon im Vorfeld zur Verfügung stellen**.

Sämtliche Materialien werden zunächst für den internen Gestaltungsprozess verwendet. Die Verwendung im fertiggestellten Format wird, insbesondere in Hinblick auf Veröffentlichungsund Urheberrechte, wird später intensiv mit Ihnen abgestimmt.

### <span id="page-5-0"></span>**2.1.2. Angaben zu stilistischer Gestaltung und inhaltlichen Schwerpunkten**

Gestaltungsziel ist immer eine möglichst zielgruppennahe, -verständliche und ansprechende Gestaltung der Inhalte. Die **allgemeine stilistische Höhe** (Siezen oder duzen, formale Tonhöhe und Illustration oder Verwendung von witzigen Elementen (Cartoons, o.ä.)) bestimmt jeweils der Studiengang. Anpassungen sind jederzeit möglich, Angaben zu einer generellen Richtung erleichtern hier den Entwurfsprozess.

Der PocketGuide soll auch über bekannte Hürden im Studium (insb. spezifische und bisweilen unterschätzte Kompetenzbereiche wie bsp. Mathematik, Statistik) und häufig auftretende Missverständnisse/Fehlkonzeptionen der Studieninteressierten aufklären und Konstanzer Spezifika besonders in den Blick nehmen Diese werden jeweils nicht unbedingt explizit genannt, sondern auch in verstärkte und ausführlichere Darstellungen aufgenommen, erläutert und ggf. interaktiv abgefragt. Solche **Schwerpunkte** können noch im gesamten Entwicklungsprozess ausgearbeitet werden, werden aber auch gern schon im Entwurf berücksichtigt.

### <span id="page-5-1"></span>**2.2. Präsentation des Prototyps**

Nach Fertigstellung des Prototyps wird der Entwurf vorgestellt und diskutiert. Erste Entscheidungen zur stilistischen Gestaltung und über bereits enthaltene Inhalte werden festgehalten und zeitnah vom Team KOS umgesetzt.

**Weitere benötigte/gewünschte Elemente** werden vom Team KOS in einen **Katalog** aufgenommen und zur weiteren Entwicklung mit jeweils fachkundigen bzw. auskunftsbereiten Personen aufbereitet:

- a) als **Onlineformular**, dass das gewünschte Element mit Platzhaltern bzw. Beispieltext präsentiert und alle dazu nötigen Medien und Textelemente mit Formatvorgaben abfragt
- b) für einen **persönlichen Termin** mit dem Team KOS zur direkten Umsetzung von Ideen im Editor des Formats

Die Identifikation und Einladung von Teilnehmer\*innen am Fachbereich übernimmt die koordinierende Stelle am Fachbereich, nach Absprache kann das Team KOS auch eigenständig Kontakt mit verschiedenen Verantwortlichen bzw. Lehrenden und Tutor\*innen aufnehmen.

# <span id="page-6-0"></span>**3. Entwicklungsphase und Abnahme**

Die **weitere Entwicklung erfolgt laufend**. Vorhandenes und an das Team KOS überstelltes Material wird zeitnah zur Ansicht, Diskussion und weiteren Bearbeitung in das Format umgesetzt.

Bei Bedarf und **nach vorhergehender Absprache** können auch **mediale Formate** (insb. "Drei Fragen an", Fotos u.ä.) **vom Team KOS umgesetzt werden**. Hierbei muss langfristig terminiert werden und die allgemeine Auslastung des Team KOS berücksichtigt werden.

Für den PocketGuide umgesetzte Inhalte stehen zunächst in einem **Review-Format** zur Diskussion und Annotation bereit. Die koordinierende Stelle am Fachbereich gibt selbst Rückmeldung und/oder benennt Personen, die am laufenden Review-Prozess teilnehmen und Rückmeldung zu einzelnen Bestandteilen oder auch jeweils aktuellen Stand des Gesamtformats geben. Die Umsetzung von Änderungen übernimmt das Projekt KOS soweit möglich und bespricht Änderungen mit der koordinierenden Stelle am Fachbereich. **Die finale Abnahme des Gesamtformats erfolgt ebenfalls durch die koordinierende Stelle am Fachbereich.**

Das Format wird nach der **Fertigstellung** auf den Server der Universität hochgeladen und steht dann über einen **Link zur Einbindung auf den Fachbereichswebseiten und Informations- und Werbematerial des Fachbereichs zur Verfügung**. Nach Wunsch erfolgt eine Präsentation des fertigen Formats durch das Projekt KOS zu einem Übergabetermin am Fachbereich.

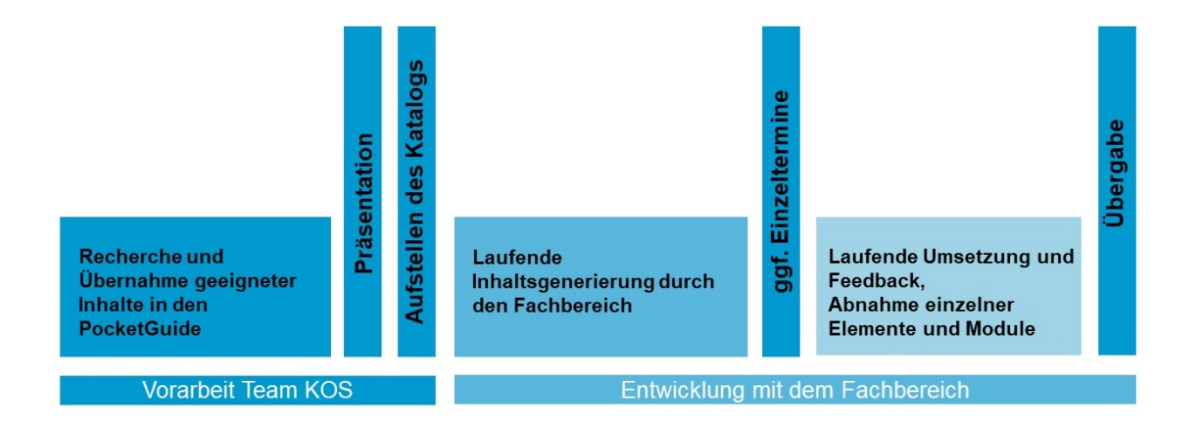

**Abb. 1: Schematische Darstellung des Entwicklungsprozesses**

# <span id="page-7-0"></span>**4. Technischer Hintergrund des Formats**

Die technische Umsetzung des Formats ist eine **HTML5-Webseite**, die für die Nutzung mit PC und Mobilgeräten optimiert ist, mit allen gängigen Webbrowsern aufgerufen werden kann und aktuellen Webstandards entspricht.

Die **langfristige Stabilität und Nutzbarkeit des Formats ist so technisch gewährleistet** und sollte in der inhaltlichen Ausgestaltung berücksichtigt werden:

Das fertiggestellte und veröffentlichte Produkt lässt sich (mit Ausnahme dringender Anpassungen, die in der Entwicklungsphase bis zum Ende der Projektlaufzeit 12/2020 anfallen sollten) **nicht aktualisieren**.

Regelmäßig veränderliche Termine und nur (noch) kurzfristige Angebote sollten daher nicht in den PocketGuide aufgenommen werden, auf solche Angaben auf langfristig verfügbaren und regelmäßig aktualisierten Universitätswebseiten kann aber vom PocketGuide aus verlinkt werden.

## <span id="page-7-1"></span>**5. Kontakt**

### **PocketGuide**

Projekt KOS (Zentrale Studienberatung)

**[Webseite](https://www.uni-konstanz.de/studieren/beratung-und-service/zentrale-studienberatung/kos/pocketguide/pocketguide-wie-wo-was/)** 

Bei Interesse, Fragen, weiterem Informationsbedarf wenden Sie sich bitte an:

#### **Veronika Pöhnl**

[veronika.poehnl@uni-konstanz.de](mailto:veronika.poehnl@uni-konstanz.de)

D 407, 88-3582